## X41 Tablet Series Setup Poster P/N 39T2222 03/28/2005

Size : 11x13 inches Color : 2 color job = Black (PMS Process Black C) and Red (PMS 032cvc) (#Gray=45% Black, 20% Black) Font : IBM Fonts and Helvetica Neue Family Material : 100 gsm gloss art paper (Use 100% recycled paper in only Japan.) Blue line shows die-cut. DO NOT PRINT. Please change the barcode No. and printing country name.

## ThinkPad

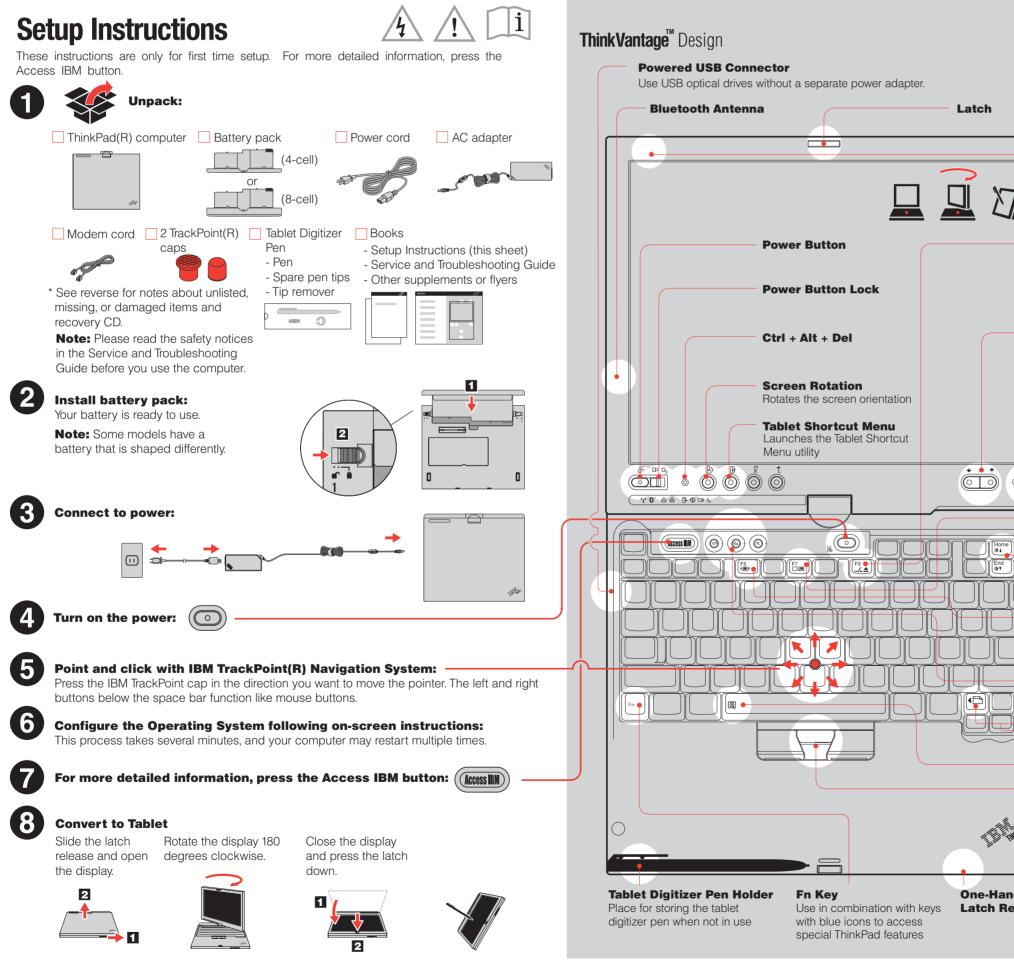

|         | •                                                                                                    |  |
|---------|----------------------------------------------------------------------------------------------------|--|
|         | 11.11.                                                                                                    |  |
|         |                                                                                                    |  |
| -       |                                                                                                    |  |
|         |                                                                                                    |  |
|         |                                                                                                    |  |
|         |                                                                                                    |  |
|         |                                                                                                    |  |
|         |                                                                                                    |  |
|         | UltraConnect(TM)<br>Wireless Antenna                                                                           |  |
| 7/      | Optimal placement provides superior range and performance                                                      |  |
| "       |                                                                                                    |  |
|         | EasyEject<br>Use to undock and remove<br>attachable devices                                                    |  |
|         | $\begin{bmatrix} Fn \end{bmatrix} + \begin{bmatrix} F9 \\ \checkmark \blacktriangle \end{bmatrix}$             |  |
|         | Cursor Up/Down Key                                                                                             |  |
|         |                                                                                                    |  |
|         | Fingerprint Reader                                                                                             |  |
|         | Replace logon passwords for simple and secure user                                                             |  |
|         | access. Specific models only.                                                                                  |  |
|         | Presentation Director                                                                                          |  |
|         |                                                                                                    |  |
|         |                                                                                                    |  |
|         | Brightness Control                                                                                             |  |
|         |                                                                                                    |  |
|         | Wireless Radio Control $ \begin{bmatrix} F_n \\ F_n \end{bmatrix} + \begin{bmatrix} F_5 \\ F_n \end{bmatrix} $ |  |
|         |                                                                                                    |  |
|         | Volume and Mute Buttons                                                                                        |  |
|         | Internet Navigation Keys                                                                                       |  |
| 0       | Full Screen Magnifier                                                                                          |  |
|         | Zooms the entire screen $ \begin{bmatrix} Fn \\ + \end{bmatrix} + \begin{bmatrix}  } $                         |  |
| illeral |                                                                                                    |  |
| im.     | TrackPoint Center Button<br>Scroll documents or magnify an                                                     |  |
| nded    | area of the screen                                                                                             |  |
| elease  |                                                                                                    |  |
|         | P/N: 39T2222                                                                                                   |  |

## X41 Tablet Series Setup Poster P/N 39T2222

03/28/2005

## Size : 11x13 inches Color : 1 color job = Black (PMS Process Black C) (#Gray=45% Black, 20% Black) Font : IBM Fonts and Helvetica Neue Family

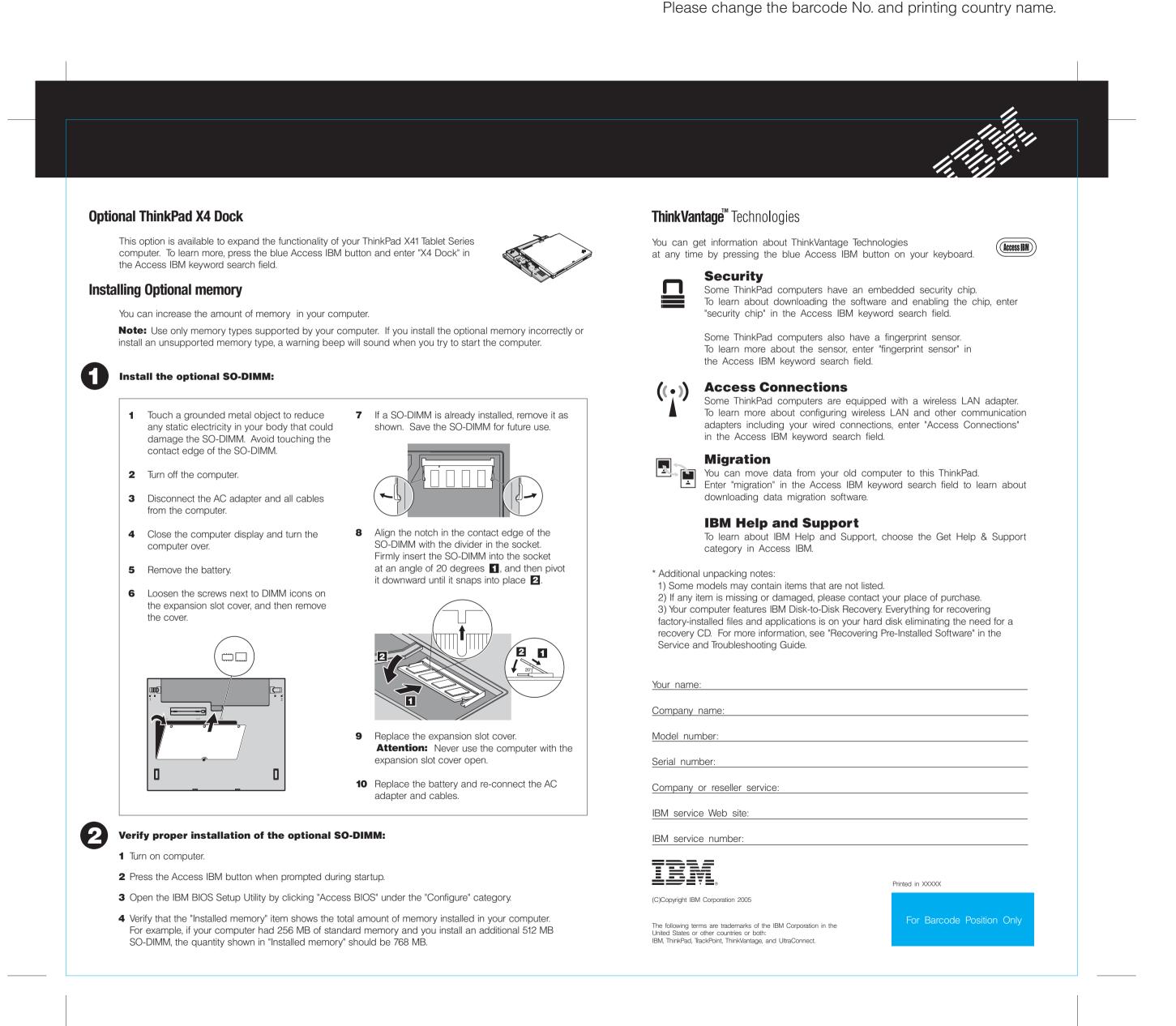

Material: 100 gsm gloss art paper (Use 100% recycled paper in only Japan.) Blue line shows die-cut. DO NOT PRINT.